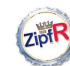

#### LNRE models

Baroni & Evert

Computing expectations Expectation = sample average Poisson sampling

Plugging in ZM LNRE models Pooling types Type density

LNRE models Zipf-Mandelbrot as LNRE model

The problem Type distribution Zipf-Mandelbrot The ZM & fZM LNRE models

Wrapping up

Counting Words: LNRE Modelling

Marco Baroni & Stefan Evert

Málaga, 9 August 2006

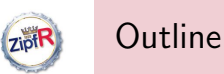

### LNRE models

Computing expectations from the population model

Computing expectations Expectation = sample average

Poisson sampling Plugging in ZM LNRE models Pooling types Type density LNRE models Zipf-Mandelbrot as LNRE model

Baroni & Evert

The type density function and LNRE modeling

Zipf-Mandelbrot as LNRE model

## Wrapping up

The problem Type distribution Zipf-Mandelbrot<br>The ZM 8, £ZM The ZM & fZM LNRE models

Wrapping up

# Where we are at

#### LNRE models

**ZipiR** 

Baroni & Evert

Computing expectations Expectation = sample average Poisson sampling Plugging in ZM

LNRE models Pooling types Type density LNRE models

Zipf-Mandelbrot as LNRE model The problem

Type distribution Zipf-Mandelbrot The ZM & fZM LNRE models

Wrapping up

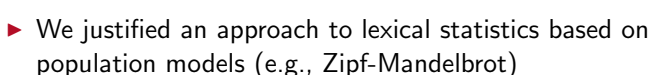

**F** given a model of the population type probabilities  $\pi_k$ 

 $\triangleright$  We discussed random samples and expected values  $\triangleright$  We showed how to estimate model parameters by comparing observed / expected frequency spectrum  $\rightarrow$  We need an efficient way to calculate expected values

 $\triangleright$  for random samples of arbitrary size N

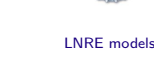

# Expected  $V_m$  for sample of size N

Baroni & Evert

**ZipiR** 

To calculate  $E[V_m(N)]$  ...

Average  $V_m$  over a large number  $(n)$  of samples, all of them having the same size N

$$
\mathrm{E}[V_m(N)] \approx \frac{1}{n} \cdot (V_m^{(1)} + V_m^{(2)} + \cdots + V_m^{(n)})
$$

 $\blacktriangleright$  Mathematically,  $E[V_m(N)]$  is the limit of this expression for  $n \to \infty$  (but you can just think of n as very large)

Wrapping up

## Computing expectations

Expectation = sample average Poisson sampling Plugging in ZM LNRE models Pooling types Type density

LNRE models Zipf-Mandelbrot as LNRE model The problem Type distribution Zipf-Mandelbrot The ZM & fZM LNRE models

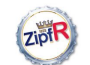

## Expected  $V_m$  for sample of size N

LNRE models

#### Baroni & Evert

Computing expectations Expectation = sample average Poisson sampling Plugging in ZM

LNRE models Pooling types Type density LNRE models

Zipf-Mandelbrot as LNRE model The problem Type distribution

Zipf-Mandelbrot The ZM & fZM LNRE models

Wrapping up

 $\triangleright$  We know how to calculate the probability that in a sample of size N, a given type  $w_k$  (with parameter  $\pi_k$ ) occurs exactly m times:

> $p_{k,m} := \binom{N}{m}$ m  $\Big) (\pi_k)^m (1-\pi_k)^{N-m}$

- $\triangleright$  Which means that it will be counted in class  $V_m$  in approximately  $n \cdot p_{k,m}$  out of *n* samples
	- $\triangleright$  if n is large enough, this estimate is very accurate
- $\blacktriangleright$  Taking the sum over all types  $w_k$  and dividing by n:

$$
\mathrm{E}[V_m(N)] = \sum_k p_{k,m} = \sum_k {N \choose m} (\pi_k)^m (1 - \pi_k)^{N-m}
$$

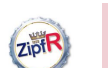

## Binomial sampling vs. Poisson sampling

 $\blacktriangleright$  arguably, statistically most appropriate

 $\mathrm{E}[V_m(N)] = \sum$ 

LNRE models

- Baroni & Evert
- Computing expectations Expectation = sample average Poisson sampling Plugging in ZM LNRE models Pooling types Type density

LNRE models

LNRE models Wrapping up

Zipf-Mandelbrot as LNRE model The problem Type distribution Zipf-Mandelbrot The ZM & fZM

k  $\triangleright$  here, we sum over samples of various sizes close to N

 $\triangleright$  What we have just calculated is a **binomial expectation**, i.e. the average over samples of the same fixed size N

 $\triangleright$  But mathematically simpler to use **Poisson expectation**:

 $(N\pi_k)^m$ 

 $\frac{n_k}{m!}e^{-N\pi_k}$ 

# ZipiR

## Binomial sampling vs. Poisson sampling

 $\blacktriangleright$  Philosophical:

 $\blacktriangleright$  Practical:

Switch to Poisson sampling can be motivated in two ways:

 $\triangleright$  Not as unreasonable as it seems: think of the frequency distribution of nouns in text sample of 1 million running words (such as the Brown corpus)  $\rightarrow$  sample size N (= number of noun tokens) will be different for each sample

 $\triangleright$  When N is large and  $\pi$  small (as with word frequency distributions), Poisson probabilities are a very good

 $\blacktriangleright$  In lexical statistics, word frequency distribution models

approximation to binomial probabilities

almost always use Poisson expectations

LNRE models

Baroni & Evert

#### Computing expectations Expectation = sample average Poisson sampling Plugging in ZM

LNRE models Pooling types Type density

LNRE models Zipf-Mandelbrot

as LNRE model The problem Type distribution Zipf-Mandelbrot

# The ZM & fZM LNRE models

Wrapping up

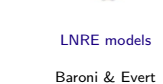

sample average Poisson sampling

Zipf-Mandelbrot as LNRE model The problem Type distribution Zipf-Mandelbrot The ZM & fZM LNRE models

$$
\text{Wrapping up} \\
$$

## $\mathrm{E}[V_m(N)] = \sum$ k  $(N\pi_k)^m$  $\frac{m_k}{m!} \cdot e^{-N\pi_k}$

Poisson expectations for  $V_m$  and V

$$
\mathrm{E}[V(N)] = \sum_{k} \left(1 - e^{-N\pi_k}\right)
$$

 $\triangleright$  E[V] sums over probabilities that  $w_k$  occurs at least once  $\mathbb{R}$  Now we need to plug in population model for  $\pi_k$ 

(we will use the Zipf-Mandelbrot model, of course)

$$
\bigcup_{\text{MPE models}}
$$

 $Z<sub>io</sub>$ <sub>R</sub>

Computing expectations Expectation =

```
Plugging in ZM
LNRE models
```
Pooling types Type density LNRE models

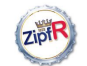

## Plugging in the population model

 $\operatorname{E}[V_m(N)] = \sum$ 

 $\mathrm{E}[V_m(N)] = \sum$ 

k

 $\blacktriangleright$  This looks ugly even to a mathematician

 $(NC)^m$ 

 $\frac{(NC)^m}{(k+b)^{a\cdot m}\cdot m!}\cdot e^{-\frac{NC}{(k+b)^a}}$ 

#### LNRE models

#### Baroni & Evert

Computing expectations Expectation = sample average Poisson sampling

Plugging in ZM LNRE models Pooling types Type density

LNRE models Zipf-Mandelbrot

as LNRE model The problem Type distribution Zipf-Mandelbrot The ZM & fZM

LNRE models Wrapping up ☞ This looks ugly even to a mathematician . . .

k

k

 $\mathrm{E}[V_m(N)] = \sum$ 

**Zipf-Mandelbrot:**  $\pi_k = \frac{C}{(k+1)^k}$ 

 $(NC)^m$ 

 $\frac{(NC)^{m}}{(k+b)^{a\cdot m}\cdot m!}\cdot e^{-\frac{NC}{(k+b)^{a}}}$ 

 $(1 - e^{-\frac{NC}{(k+b)^2}})$ 

. . . and to a computer

 $(k+b)^a$ 

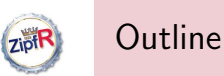

## LNRE models Baroni & Evert

Computing expectations from the population model

#### Computing expectations Expectation = sample average

Poisson sampling Plugging in ZM LNRE models

The type density function and LNRE modeling

## Zipf-Mandelbrot as LNRE model

Pooling types Type density LNRE models Zipf-Mandelbrot as LNRE model

Zipf-Mandelbrot The ZM & fZM LNRE models

Wrapping up

## Wrapping up

The problem Type distribution

# ZiptR

## The bad news

 $\blacktriangleright$  Are we stuck?

LNRE models

Baroni & Evert

#### Computing expectations Expectation =

sample average Poisson sampling Plugging in ZM

### LNRE models Pooling types Type density

LNRE models Zipf-Mandelbrot

#### as LNRE model The problem Type distribution Zipf-Mandelbrot

The ZM & fZM LNRE models

Wrapping up

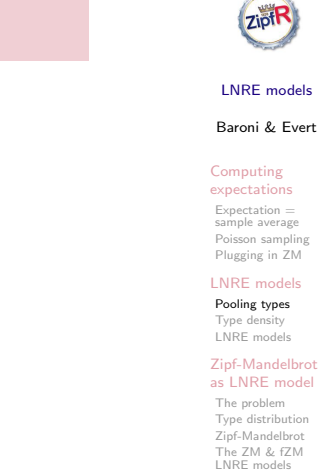

Wrapping up

## An idea...

Baroni & Evert

- $\blacktriangleright$  Look back at the observed word frequency data
- $\blacktriangleright$  Huge type frequency lists with many ties in the ranking
	- $\blacktriangleright$  and unstable ordering across different samples
- $\triangleright$  More robust view on the data by pooling types with the same frequency → frequency spectrum
- $\blacktriangleright$  Perhaps we can use a similar approach for the probabilities of the population model?

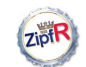

## Pooling type probabilities

#### LNRE models

#### Baroni & Evert

Computing expectations Expectation = sample average Poisson sampling Plugging in ZM

LNRE models Pooling types Type density LNRE models

Zipf-Mandelbrot as LNRE model The problem Type distribution Zipf-Mandelbrot

The ZM & fZM LNRE models Wrapping up

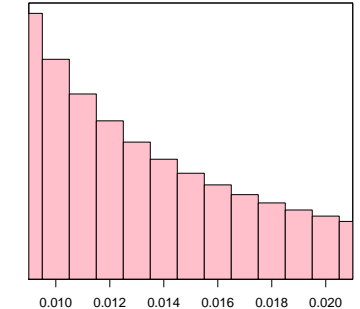

- $I = 1000$  cells
- $\blacktriangleright$  cell *j* represents types with  $\pi_k \approx i/L$
- riangleright circle cell count  $c_i$  = area of bar in histogram

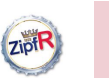

## Plugging in, 2nd attempt

LNRE models Baroni & Evert

Computing expectations Expectation = sample average Poisson sampling Plugging in ZM LNRE models Pooling types Type density LNRE models Zipf-Mandelbrot as LNRE model The problem Type distribution Zipf-Mandelbrot The ZM & fZM LNRE models Wrapping up

- $\blacktriangleright$  Produce histogram with L cells (e.g.,  $L = 1000$ )
- $\triangleright$  Cell number *i* contains types w<sub>k</sub> with  $\pi$ <sub>k</sub> ≈ *i*/*L*
- $\blacktriangleright$  The number of such types is the cell count  $c_i$
- $\triangleright$  Now plug this into the Poisson expectation formula:

$$
\mathrm{E}[V_m(N)] = \sum_k \frac{(N\pi_k)^m}{m!} \cdot e^{-N\pi_k}
$$

$$
\Downarrow
$$
  

$$
\mathrm{E}[V_m(N)] = \sum_{j=1}^L \frac{(N \cdot j)^m}{L^m \cdot m!} \cdot e^{-\frac{N \cdot j}{L}} \cdot c_j
$$

☞ This looks much better (to a mathematician . . . )

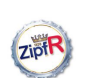

## Plugging in, 2nd attempt

π

#### LNRE models

Baroni & Evert

Computing expectations Expectation = sample average Poisson sampling Plugging in ZM

LNRE models Pooling types Type density LNRE models

Zipf-Mandelbrot as LNRE model The problem Type distribution Zipf-Mandelbrot The ZM & fZM LNRE models

Wrapping up

 $\triangleright$  Shorter summation for small  $I \rightarrow$  easier to calculate

 $\triangleright$  Different from frequency spectrum because ZM model stipulates different, unique probabiliy  $\pi_k$  for each type k

intuition: contribution to  $E[V_m]$  should be similar

☞ histogram for the distribution of type probabilities

 $\triangleright$  Pool types with similar probabilities into cells

e.g. for  $\pi_k = .02501$  vs.  $\pi_l = .02504$ 

- $\triangleright$  But then it is only a coarse approximation:
	- For  $L = 1000$ , we pool all types with  $\pi_k < .001$  together  $\triangleright$  some occcur once in a milion words, some once in 100 million words, some only once in a billion words
- $\triangleright$  We can refine the histogram, i.e. increase number L of cells, but then the summation becomes expensive again
- $\blacktriangleright$  The real advantage: we have moved the population model equation from  $\pi_k$  to  $c_j$ , and thus out of the exponential and power functions
	- ☞ this makes it much easier to plug in a population model

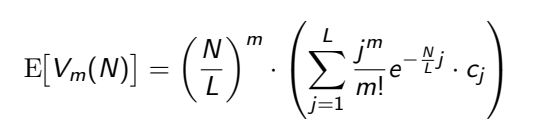

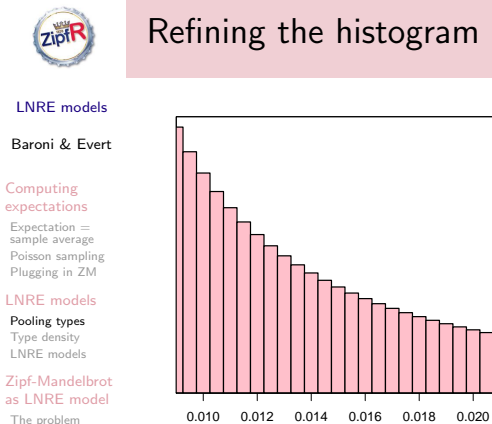

π

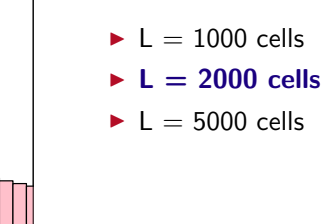

The ZM & fZM LNRE models Wrapping up

Type distribution Zipf-Mandelbrot

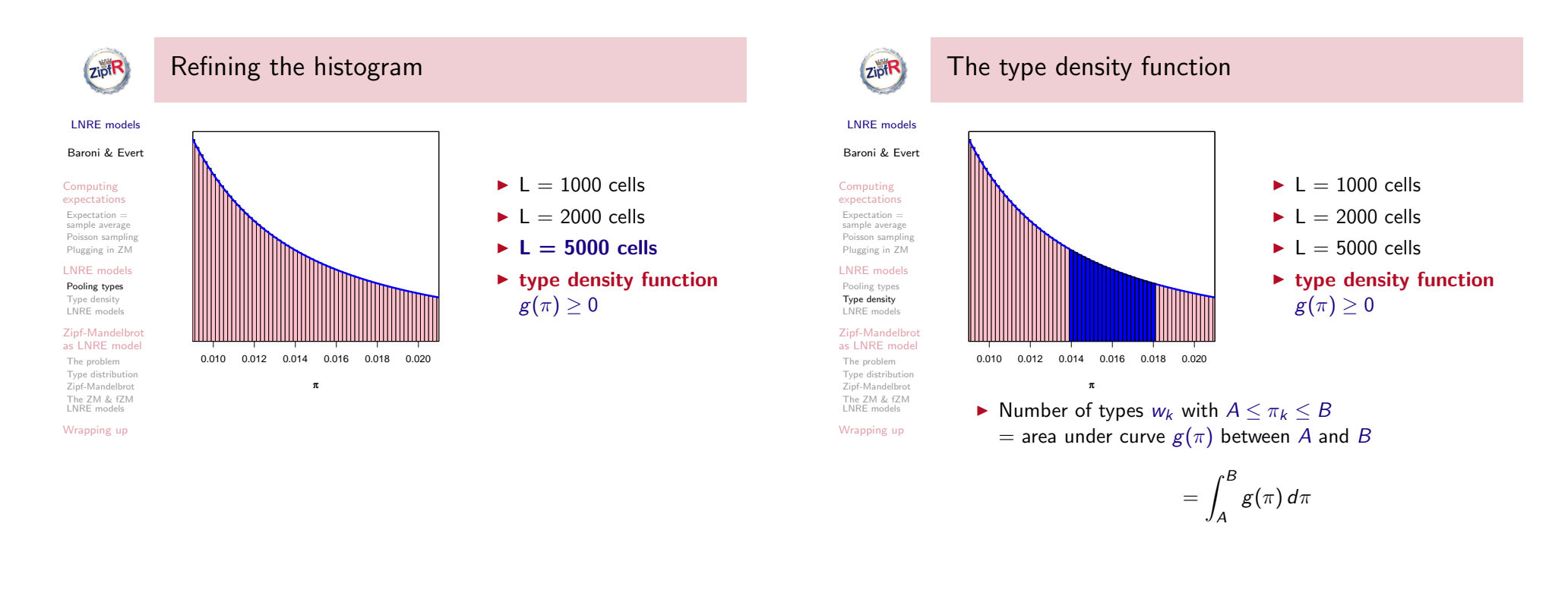

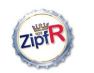

## The integral form of expectations

LNRE models

Baroni & Evert

Computing expectations Expectation = sample average Poisson sampling Plugging in ZM LNRE models Pooling types Type density LNRE models Zipf-Mandelbrot as LNRE model The problem Type distribution Zipf-Mandelbrot The ZM & fZM LNRE models Wrapping up

$$
\mathrm{E}\big[V_m(N)\big]=\sum_{j=1}^L\frac{\left(\frac{N\cdot j}{L}\right)^m}{m!}\cdot e^{-\frac{N\cdot j}{L}}\cdot c_j
$$

 $\triangleright$  Mathematically, for  $L \to \infty$  this converges to an integral, with  $j/L \leftrightarrow \pi$  and  $c_i \leftrightarrow g(\pi) d\pi$ :

$$
\mathrm{E}[V_m(N)] = \int_0^1 \frac{(N\pi)^m}{m!} \cdot e^{-N\pi} \cdot g(\pi) d\pi
$$

 $\blacktriangleright$  Beautiful! :-)

**ZipiR** 

Computing expectations Expectation = sample average Poisson sampling Plugging in ZM LNRE models

## Summary time What did we just do?

- LNRE models Baroni & Evert
	- $\blacktriangleright$  Initial formula was too complex
	- $\blacktriangleright$  Histogram approximation: simpler but coarse
	- $\triangleright$  Get nuances back by increasing number of cells
	- $\blacktriangleright$  ... but this time we end up with a convenient integral that we can compute efficiently!

Pooling types Type density LNRE models Zipf-Mandelbrot as LNRE model The problem Type distribution Zipf-Mandelbrot The ZM & fZM LNRE models

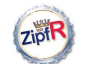

## LNRE models

#### LNRE models

Baroni & Evert

Computing expectations Expectation = sample average Poisson sampling Plugging in ZM

LNRE models Pooling types Type density LNRE models

Zipf-Mandelbrot as LNRE model The problem Type distribution Zipf-Mandelbrot

The ZM & fZM LNRE models Wrapping up

 $\operatorname{E}\! \big[ V_m(N) \big] = \int^1$ 0  $(N\pi)^m$  $\frac{\partial^{2}N}{\partial n!} \cdot e^{-N\pi} \cdot g(\pi) d\pi$  $\mathrm{E} \big[ \, V(N) \big] = \int^1$ 0  $(1-e^{-N\pi})\cdot g(\pi) d\pi$ 

- $\triangleright$  We can plug in any function g defined on [0, 1]
- $\triangleright$  Population model expressed in terms of a type density function  $g$  is what we call a LNRE model (for Large Number of Rare Events, Baayen 2001)

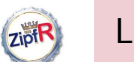

## LNRE models

LNRE models Baroni & Evert

Computing expectations Expectation = sample average Poisson sampling Plugging in ZM LNRE models Pooling types Type density LNRE models Zipf-Mandelbrot as LNRE model The problem Type distribution Zipf-Mandelbrot<br>The ZM 8, £ZM The ZM & fZM LNRE models Wrapping up

 $\triangleright$  You can't just use any old function, of course – g must satisfy the following conditions:

$$
\begin{array}{ll} \star & g \geq 0 \\ \star & \displaystyle \int_0^1 \pi \cdot g(\pi) \, d\pi = 1 \end{array}
$$

☞ Do they look familiar to you?

 $\triangleright$  Moreover, we want to use a function that can be derived from a plausible population model, e.g. Zipf-Mandelbrot

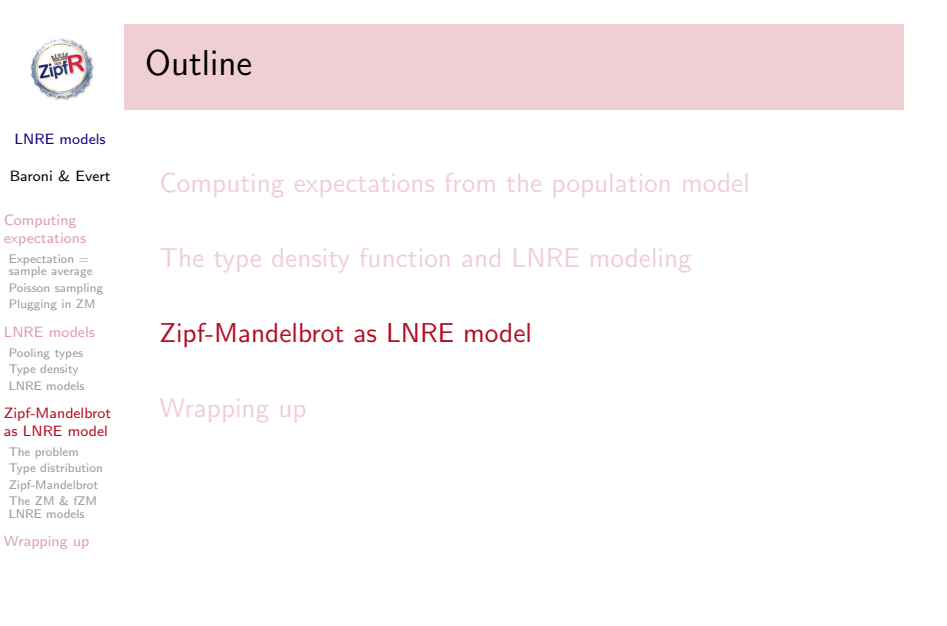

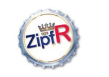

Computing expectations Expectation = sample average Poisson sampling Plugging in ZM LNRE models Pooling types Type density LNRE models

## The Zipf-Mandelbrot law as a LNRE model

LNRE models Baroni & Evert

- $\triangleright$  We need to reformulate the Zipf-Mandelbrot law in terms of a type density function (to calculate expectations)
- $\triangleright$  ZM has 2 parameters (and fZM has 3 parameters)  $\rightarrow$  type density function will also have parameters
	- $\blacktriangleright$  same number of parameters, but different interpretation
	- $\triangleright$  cannot use parameter values of the population model!
- $\rightarrow$  Goal is to find a function  $g(\pi)$  that corresponds to a very fine histogram of the ZM (or fZM) type population

Zipf-Mandelbrot as LNRE model

The problem Type distribution Zipf-Mandelbrot The ZM & fZM LNRE models

Wrapping up

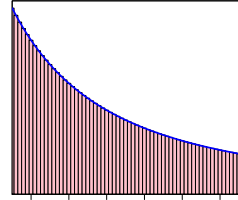

0.010 0.012 0.014 0.016 0.018 0.020 π

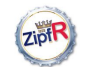

## Zipf-Mandelbrot as a LNRE model

#### LNRE models

#### Baroni & Evert

Computing expectations Expectation = sample average Poisson sampling Plugging in ZM

LNRE models Pooling types Type density

LNRE models Zipf-Mandelbrot as LNRE model

The problem Type distribution Zipf-Mandelbrot The ZM & fZM LNRE models

Wrapping up

Find a function  $g(\pi)$  that matches a very fine histogram of the Zipf-Mandelbrot law (as a population model)

- $\triangleright$  This could be done directl by trial and error for every possible combination of ZM parameters  $a$  and  $b$ : ugly
	- $\triangleright$  we don't even know which family of functions to use
	- $\blacktriangleright$  there must be a better way!
- $\blacktriangleright$  Luckily, there is an analytical solution

**Zipt** 

Computing expectations Expectation = sample average Poisson sampling Plugging in ZM LNRE models Pooling types Type density LNRE models Zipf-Mandelbrot as LNRE model The problem Type distribution Zipf-Mandelbrot<br>The ZM 8, £ZM The ZM & fZM LNRE models Wrapping up

Summary of the next few steps . . . for the less mathematically inclined among us

- LNRE models Baroni & Evert
- Plug together  $g(\pi)$  and the ZM law for  $\pi_k$
- $\blacktriangleright$  Math happens
- $\triangleright$  Out comes ZM formulated in terms of  $g(\pi)$
- And now ... another detour (sorry!)

# ZiptR

Baroni & Evert

- $\blacktriangleright$  There is a way to derive ZM's  $\epsilon$  analytically . . . but it requires another detour
- $\triangleright$  We can easily calculate the number of types with  $\pi \geq \rho$ , which we call the type distribution  $G(\rho)$
- According to the ZM law, for  $\rho = \pi_k$  there are exactly k types with  $\pi \ge \rho$  (viz. the types  $w_1, \ldots, w_k$ ), i.e.:

 $G(\pi_k) = k$ 

- $\triangleright$  From this equation we will be able to work out G
- $\triangleright$  With the help of G we can then derive the LNRE formulation of ZM in terms of a type density function  $g$ 
	- $\triangleright$  NB: upper case G stands for the type distribution, lower case  $g$  for the type density function (standard notation)

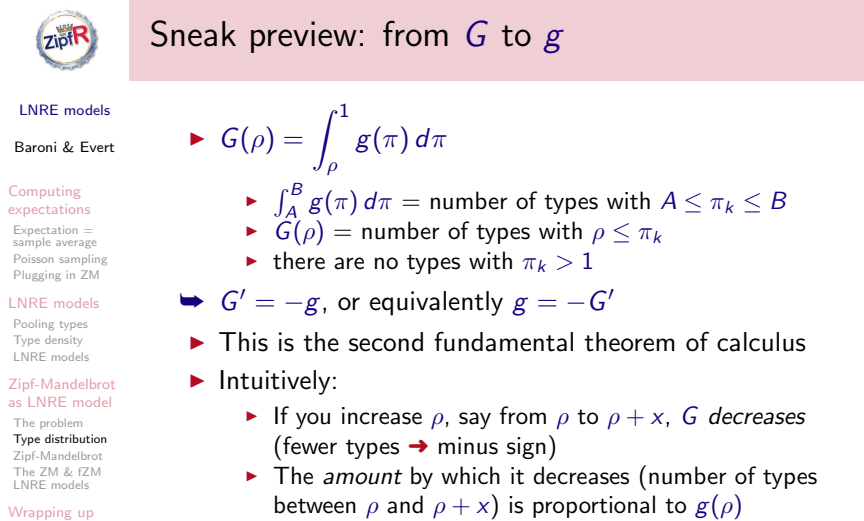

# Meet G, the type distribution

### LNRE models

Computing expectations Expectation = sample average Poisson sampling

LNRE models Pooling types Type density LNRE models

Plugging in ZM

Zipf-Mandelbrot as LNRE model The problem Type distribution Zipf-Mandelbrot The ZM & fZM LNRE models

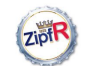

## Calculating G from the Zipf-Mandelbrot law

LNRE models

#### Baroni & Evert

Computing expectations Expectation = sample average Poisson sampling Plugging in ZM

LNRE models Pooling types Type density LNRE models

Zipf-Mandelbrot as LNRE model

Type distribution Zipf-Mandelbrot The ZM & fZM LNRE models

Wrapping up

The problem

According to the ZM law, for  $\rho = \pi_k$  there are exactly k types with  $\pi \ge \rho$  (viz. the types  $w_1, \ldots, w_k$ ), i.e.:

 $G(\pi_k) = k$ 

## Insert ZM formula for the type probabilities  $\pi_k$ :

$$
G\left(\frac{C}{(k+b)^a}\right) = k
$$

 $\sqrt{a}$  Find a function G that satisfies this equation

 $\triangleright$  err ...

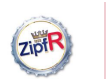

## Calculating G from the Zipf-Mandelbrot law

### LNRE models

Baroni & Evert

Computing expectations

Type density

Expectation = sample average Poisson sampling Plugging in ZM

LNRE models Pooling types

LNRE models Zipf-Mandelbrot as LNRE model

The problem Type distribution Zipf-Mandelbrot<br>The ZM 8, £ZM

The ZM & fZM LNRE models Wrapping up

 $7$ <sub>iot</sub>F

 $G\left(\frac{C}{(L+1)}\right)$  $(k+b)^a$  $= k$ 

► ZM:  $k \mapsto \pi_k = \frac{C}{(k+b)^3} \iff G: \pi_k \mapsto k$ 

 $\blacktriangleright$  To get back from  $\pi_k$  to k, all we have to do is to solve the Zipf-Mandelbrot equation for  $k$ , obtaining:

$$
k = C^{\frac{1}{a}} \cdot (\pi_k)^{-\frac{1}{a}} - b
$$

 $\triangleright$  We can now define G by

 $G(\rho):=C^{\frac{1}{a}}\cdot\rho^{-\frac{1}{a}}-b$ 

and have found a function that satisfies  $G(\pi_k) = k$ 

# **ZipiR**

## From G to g

LNRE models

Baroni & Evert

$$
g(\pi) = -G'(\pi) \quad \text{with} \quad G(\pi) = C^{\frac{1}{a}} \cdot \pi^{-\frac{1}{a}} - b
$$

☞ (trivial) math happens

$$
g(\pi) = \big(\,C^{\frac{1}{a}}/a\big) \cdot \pi^{-\frac{1}{a}-1}
$$

 $\triangleright$  Simplify by renaming constants:

 $\,g(\pi) = \,C^* \cdot \pi^{-\alpha-1}$ 

 $\blacktriangleright$   $\alpha = \frac{1}{a}$  replaces ZM's a as "slope" parameter  $(0 < \alpha < 1)$ 

 $\triangleright$   $C^*$  is normalizing constant determined from constraint

$$
\int_0^1 \pi \cdot g(\pi)\,d\pi = 1
$$

LNRE models Baroni & Evert Computing expectations Expectation = sample average Poisson sampling Plugging in ZM LNRE models Pooling types Type density LNRE models

Zipf-Mandelbrot as LNRE model The problem Type distribution Zipf-Mandelbrot

The ZM & fZM LNRE models Wrapping up

The cutoff parameter 
$$
B
$$

 $\triangleright$  We are not quite done vet: we lost one parameter  $(b)$ 

$$
g(\pi) = C^* \cdot \pi^{-\alpha-1}
$$

- $\triangleright$  According to the Zipf-Mandelbrot law, there are no types with  $\pi > \pi_1$  (where typically  $\pi_1 \ll 1$ ), but  $g(\pi = 1) > 0$ no matter what value  $\alpha$  takes
- $\triangleright$  We need an "upper threshold" parameter
- $\triangleright$  Obvious choice:  $\pi_1$ , but for mathematical reasons the threshold parameter B close rather than equal to  $\pi_1$

► Surprise, surprise: 
$$
B = \frac{a-1}{b}
$$
  
■ *b* is back!

$$
g(\pi)=-G'(\pi)
$$

Computing expectations Expectation = sample average Poisson sampling

Plugging in ZM LNRE models Pooling types Type density LNRE models

Zipf-Mandelbrot as LNRE model The problem Type distribution Zipf-Mandelbrot The ZM & fZM LNRE models

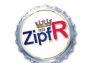

## The LNRE ZM model

LNRE models

#### Baroni & Evert

Computing expectations Expectation = sample average Poisson sampling Plugging in ZM

LNRE models Pooling types Type density LNRE models

Zipf-Mandelbrot as LNRE model

The problem Type distribution Zipf-Mandelbrot The ZM & fZM LNRE models

Wrapping up

$$
g(\pi) = \begin{cases} C \cdot \pi^{-\alpha-1} & 0 \le \pi \le B \\ 0 & \pi > B \end{cases}
$$

- In shape parameter  $0 < \alpha < 1$  ("slope")
- ► (upper) cutoff parameter  $0 < B < 1$  $1 - \alpha$

$$
\blacktriangleright \ \mathcal{C} = \frac{1-\alpha}{B^{1-\alpha}}
$$

 $\blacktriangleright$  relation to Zipf-Mandelbrot law:

 $a =$  $\overline{1}$ α  $S = \infty$  $b = \frac{1-\alpha}{R}$  $B \cdot \alpha$ 

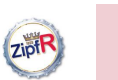

## Expectations under the LNRE ZM model

## LNRE models

### Baroni & Evert

Computing expectations Expectation = sample average Poisson sampling Plugging in ZM LNRE models Pooling types Type density LNRE models Zipf-Mandelbrot as LNRE model The problem

Type distribution Zipf-Mandelbrot The ZM & FZM LNRE models Wrapping up

$$
E[V_m(N)] = \int_0^1 \frac{(N\pi)^m}{m!} e^{-N\pi} g(\pi) d\pi
$$
  
=  $\frac{C}{m!} \cdot \int_0^B (N\pi)^m e^{-N\pi} \pi^{-\alpha-1} d\pi$   
=  $\dots = \frac{C}{m!} \cdot N^{\alpha} \cdot \gamma(m - \alpha, NB)$ 

- **Figure 1** The (lower) incomplete **Gamma function**  $\gamma$  is a so-called special function  $\rightarrow$  well-understood by mathematicians
- $\triangleright \gamma$  and  $m! = \lceil (m+1) \rceil$  can be computed efficiently
- $\triangleright$  This and several similar properties make the LNRE formulations of ZM and fZM convient and robust

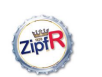

## The LNRE fZM model

LNRE models

Baroni & Evert

Computing expectations Expectation = sample average Poisson sampling Plugging in ZM

LNRE models Pooling types Type density LNRE models

Zipf-Mandelbrot as LNRE model The problem

Type distribution Zipf-Mandelbrot The ZM & fZM LNRE models

Wrapping up

$$
g(\pi) = \begin{cases} C \cdot \pi^{-\alpha - 1} & A \leq \pi \leq B \\ 0 & \text{otherwise} \end{cases}
$$

In shape parameter  $0 < \alpha < 1$  ("slope")

- ► cutoff parameters  $0 < A < B < 1$ 
	- $\blacktriangleright$  fZM with  $A = 0 \rightarrow ZM$  model

$$
\blacktriangleright C = \frac{1 - \alpha}{B^{1 - \alpha} - A^{1 - \alpha}}
$$

 $\blacktriangleright$  relation to Zipf-Mandelbrot law:

$$
a = \frac{1}{\alpha} \qquad \qquad S = \frac{1 - \alpha}{\alpha} \cdot \frac{A^{-\alpha} - B^{-\alpha}}{B^{1 - \alpha} - A^{1 - \alpha}}
$$

$$
b = \frac{C}{B^{\alpha} \cdot \alpha}
$$

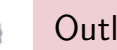

## Outline

## LNRE models Baroni & Evert

**ZiptF** 

Computing expectations from the population model

#### Computing expectations Expectation =

sample average Poisson sampling Plugging in ZM LNRE models Pooling types Type density LNRE models Zipf-Mandelbrot The type density function and LNRE modeling

Zipf-Mandelbrot as LNRE model

## Wrapping up

as LNRE model The problem Type distribution Zipf-Mandelbrot The ZM & fZM LNRE models

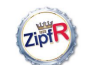

## Wrapping up

LNRE models

#### Baroni & Evert

Computing expectations Expectation = sample average Poisson sampling Plugging in ZM

LNRE models Pooling types Type density LNRE models

Zipf-Mandelbrot as LNRE model

The problem Type distribution Zipf-Mandelbrot The ZM & fZM LNRE models

Wrapping up

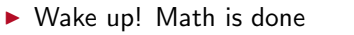

 $\blacktriangleright$  In principle, you can forget about all this and use LNRE models as black boxes (says Marco)

 $\blacktriangleright$  However.

**ZiptR** 

LNRE models Baroni & Evert

- Computing expectations
- Expectation = sample average Poisson sampling
- Plugging in ZM LNRE models Pooling types Type density LNRE models Type distribution
- Zipf-Mandelbrot as LNRE model The problem
- Zipf-Mandelbrot<br>The ZM 8, £ZM The ZM & fZM LNRE models Wrapping up

 $\triangleright$  LNRE models: mathematical apparatus with ultimate goal to derive expectations for  $V$  and frequency spectrum  $V_m$  of extremely type-rich populations

Things it would be good for you to remember

- $\blacktriangleright$  The components of a LNRE model:
	- Population model, expressed as family of type density functions (determines overall shape of distribution)
	- $\triangleright$  Parameters of the type density function (determine how steep the curve is and other aspects of its shape)
	- Formulas to compute expectations for  $V$  and spectrum elements  $V_m$  in samples of arbitrary size N (we used Poisson sampling, but there are other options)

# ZipiR

## LNRE models

Baroni & Evert

Computing expectations Expectation = sample average Poisson sampling Plugging in ZM

LNRE models Pooling types Type density LNRE models

Zipf-Mandelbrot as LNRE model

The problem Type distribution Zipf-Mandelbrot The ZM & fZM LNRE models

Wrapping up

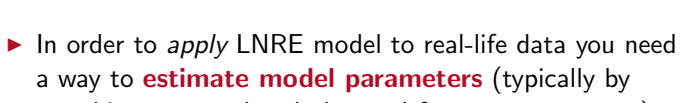

Things it would be good for you to remember

matching expected and observed frequency spectrum)

- $\triangleright$  Aspects you might actively intervene in:
	- $\triangleright$  choose a LNRE model
	- $\blacktriangleright$  details of parameter estimation (cost function etc.)

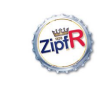

expectations Expectation = sample average Poisson sampling Plugging in ZM LNRE models Pooling types Type density LNRE models Zipf-Mandelbrot as LNRE model The problem Type distribution Zipf-Mandelbrot The ZM & fZM LNRE models Wrapping up

## Performing a LNRE analysis in zipfR

- LNRE models Baroni & Evert Computing
- ▶ spc <- read.spc("Brown100k.spc") ☞ load observed frequency spectrum from file
- $\blacktriangleright$  model  $\leq$  lnre("zm", spc) ☞ pick ZM model and estimate parameters from spectrum
- $\blacktriangleright$  summary (model)
	- ☞ displays model parameters & goodness-of-fit
	- $\blacktriangleright$  EV(model, 1e+6)
		- $\sqrt{2}$  expected V at 1 million word sample size
	- $\triangleright$  spc.exp  $\leq$  lnre.spc(model, 1e+6) ☞ expected spectrum at 1 million word sample size
	- $\blacktriangleright$  plot(spc.exp)
		- ☞ plot expected spectrum